## **Signature**

**a ult**

## <span id="page-0-0"></span>The Element Signature **On this Page:** BPaaS 17.3 [The Element Signature](#page-0-0) **El** Signature **Configuration e [Options](#page-1-0) m e nt Ic Related Pages: on in Si** [Creating Forms](https://doc.scheer-pas.com/display/BPAASEN/Creating+Forms) [Using the](https://doc.scheer-pas.com/display/BPAASEN/Using+the+Signature+Element)  **d Signature e [Element](https://doc.scheer-pas.com/display/BPAASEN/Using+the+Signature+Element) b ar [Service](https://doc.scheer-pas.com/display/BPAASEN/Service) F Procurement** [Process](https://doc.scheer-pas.com/display/BPAASEN/Procurement+Process)**or** Signature **m Fi eld**  $\frac{d\mathbf{p}}{d\mathbf{p}}$ **F** The element signature enables signing forms. **u n ct ion D** Empty by default. **ef**

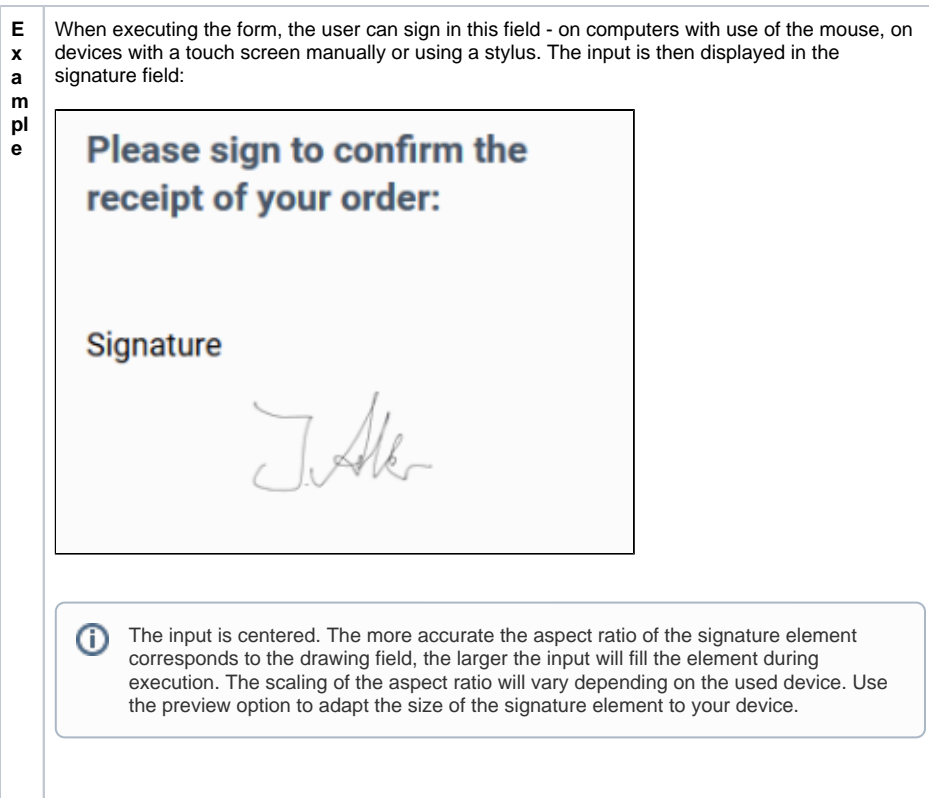

## <span id="page-1-0"></span>Configuration Options

The form element may be edited via the **Edit Sidebar**.

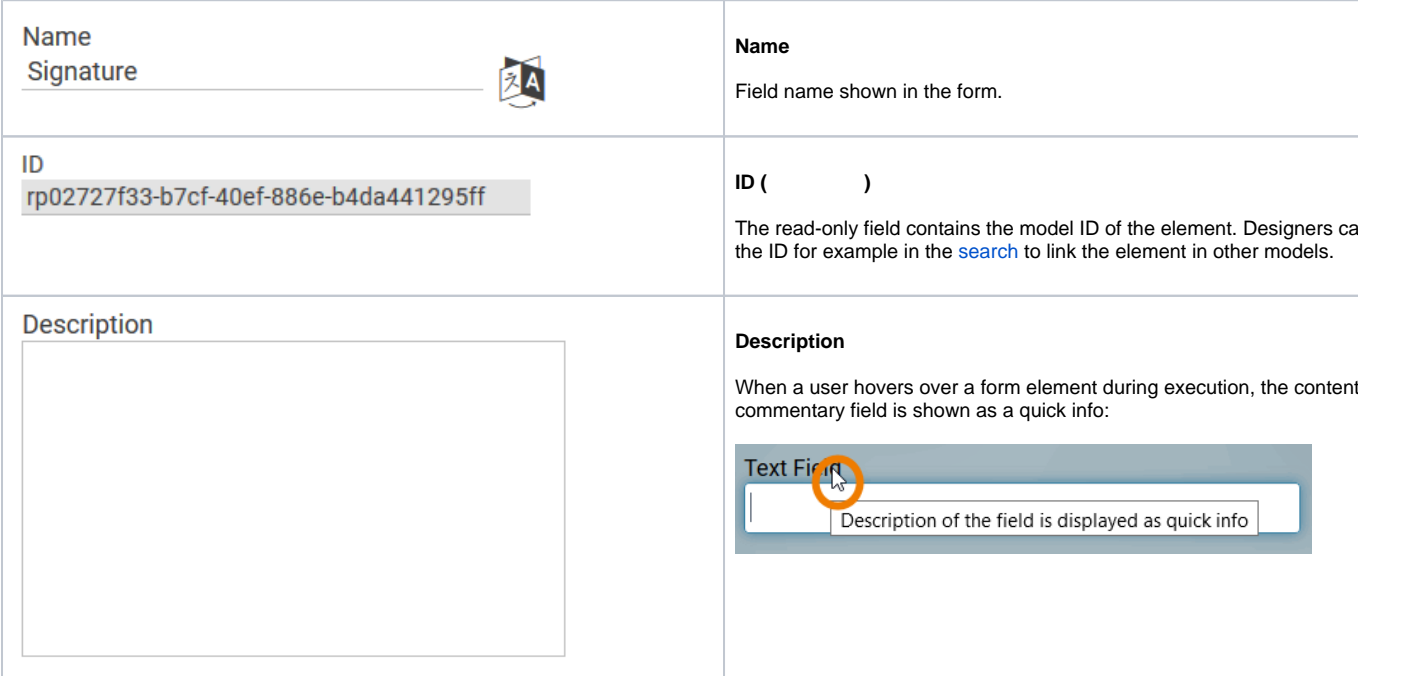

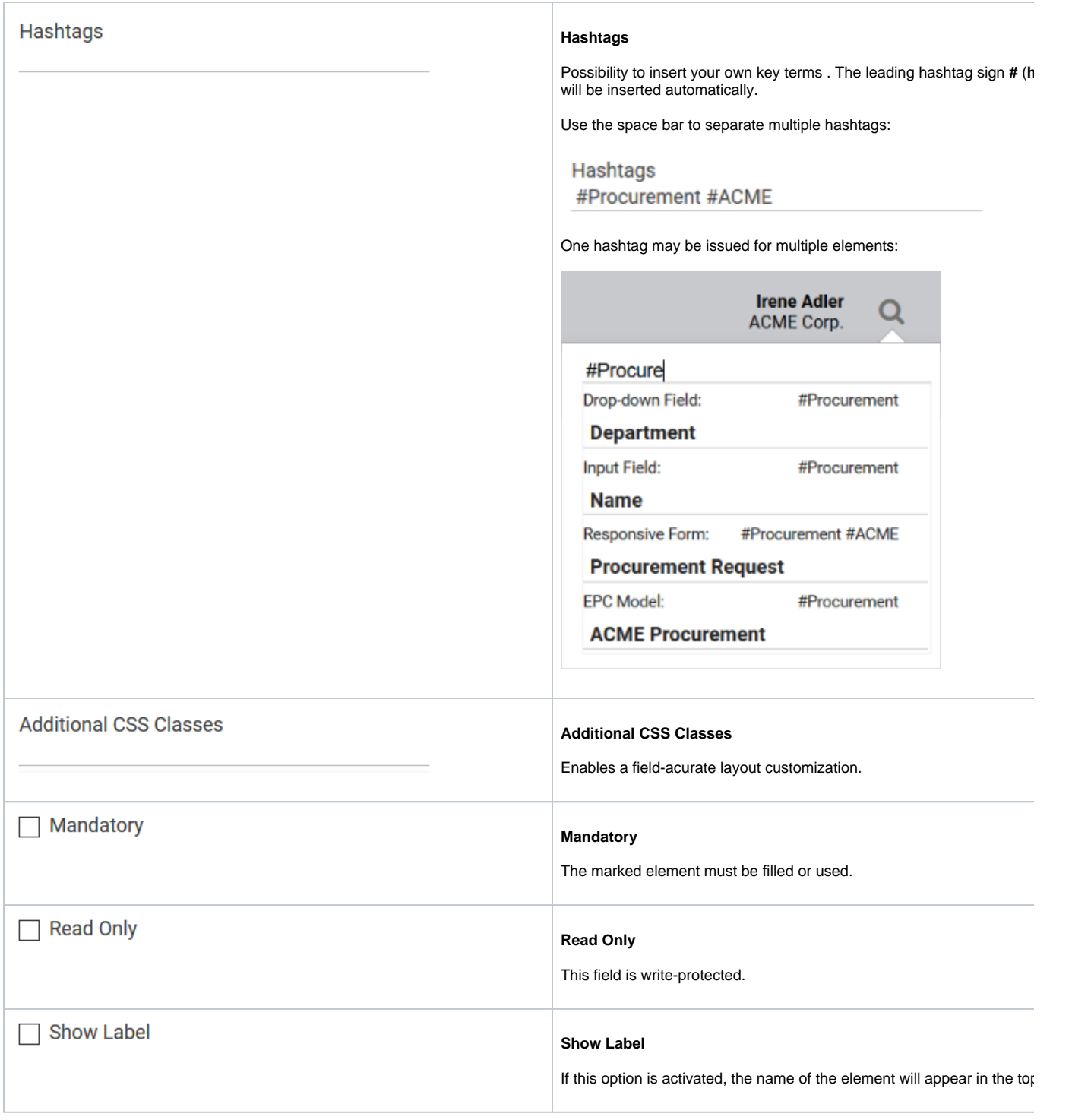

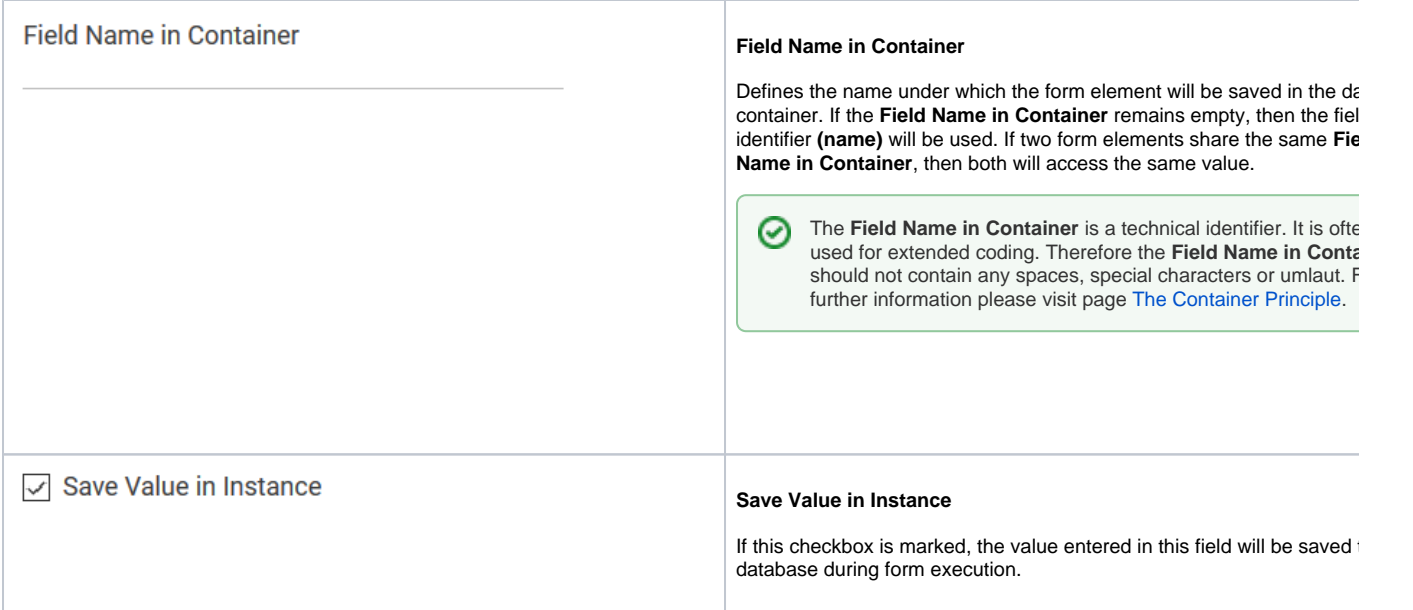